## asp\_camgen\_video\_bugfix

November 20, 2020

[69]: **import pandas as pd import matplotlib.pyplot from shapely import** wkt **from shapely.geometry.polygon import** orient **import os**

## **0.1 Examine Polygon Ordering in Planet Frame index**

## **0.1.1 Author: Shashank Bhushan (sbaglapl@uw.edu)**

```
[62]: fn = '../asp_skysat_camgen_bug/frame_index.csv'
  df = pd.read_csv(fn)
```

```
[4]: df.head(5)
```

```
[4]: \Box name datetime \end{math}
0 1284632131.97694254_sc00003_c3_PAN 2020-09-20T10:15:13.976943+00:00
1 1284632131.97704649_sc00003_c1_PAN 2020-09-20T10:15:13.977046+00:00
2 1284632131.97704840_sc00003_c2_PAN 2020-09-20T10:15:13.977048+00:00
3 1284632131.99826574_sc00003_c3_PAN 2020-09-20T10:15:13.998266+00:00
4 1284632131.99834394_sc00003_c1_PAN 2020-09-20T10:15:13.998344+00:00
      gsd sat_az sat_elev x_sat_eci_km y_sat_eci_km z_sat_eci_km \
0 1.051616 64.642777 58.897812 -3997.77716 691.22320 5485.65794
1 1.051614 64.642854 58.897845 -3997.77774 691.22347 5485.65748
2 1.051614 64.642855 58.897845 -3997.77776 691.22347 5485.65747
3 1.051411 64.658487 58.904490 -3997.89765 691.27882 5485.56330
4 1.051411 64.658544 58.904515 -3997.89809 691.27902 5485.56295
    qw_eci qx_eci … x_sat_ecef_km y_sat_ecef_km z_sat_ecef_km \
0 0.229826 0.004923 … 3891.98217 1182.94804 5477.73343
1 0.229827 0.004923 … 3891.98282 1182.94803 5477.73297
2 0.229827 0.004923 … 3891.98284 1182.94803 5477.73295
3 0.229912 0.004951 … 3892.11648 1182.94633 5477.63855
4 0.229913 0.004951 … 3892.11697 1182.94632 5477.63820
```
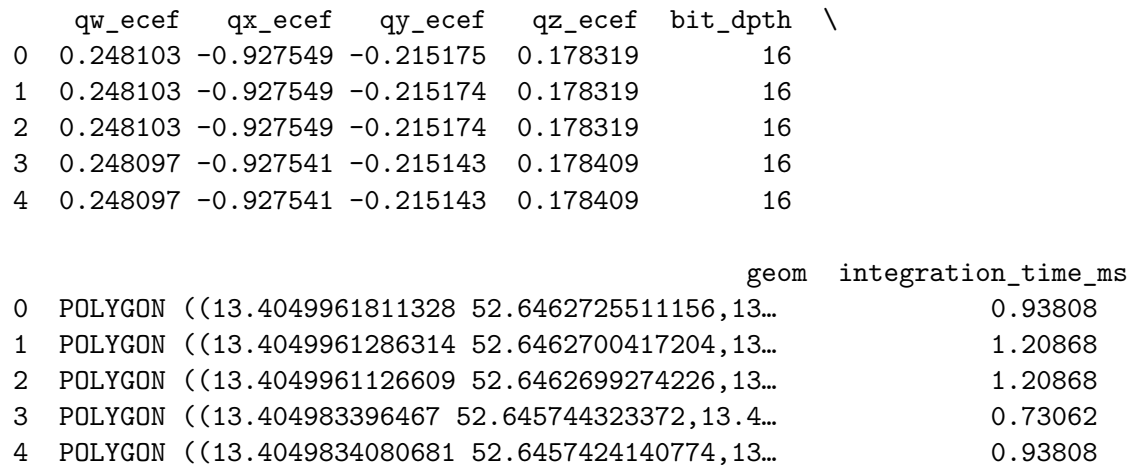

[5 rows x 22 columns]

- [13]: **def** correct\_geom(row): **return** wkt.loads(row['geom'])
- [15]: *### step 1 fix geometry*
- $[63]$ : df $['geom'] = df.appendy(correct\_geom,axis=1)$
- $[50]$ :  $test\_geom = df.geom.values[0]$
- [51]: print(orient(test\_geom,1))

POLYGON ((13.4049961811328 52.6462725511156, 13.4049862600012 52.6368524715991, 13.4457056205799 52.6391812850262, 13.445912868603 52.6486402758456, 13.4049961811328 52.6462725511156))

 $[52]$ : print(orient(test\_geom,-1))

POLYGON ((13.4049961811328 52.6462725511156, 13.445912868603 52.6486402758456, 13.4457056205799 52.6391812850262, 13.4049862600012 52.6368524715991, 13.4049961811328 52.6462725511156))

```
[64]: # orient in clockwise, starting from upper-left
  updated_geomlist_asp_convention = [orient(test_geom,-1) for test_geom in␣
   ,→df['geom'].values]
```
[65]: *# remove\_space* str(updated\_geomlist\_asp\_convention[0]).split(' ((')[0] updated\_geomlist\_asp\_convention = [f"POLYGON((**{**str(test\_geom).split(' ((')[1]**}**"␣ *,→***for** test\_geom **in** updated\_geomlist\_asp\_convention]

- $[58]$ : test\_geom = updated\_geomlist\_asp\_convention $[0]$ ','.join(test\_geom.split(',')[:-1])+'))'
- [58]: 'POLYGON((13.4049961811328 52.6462725511156, 13.445912868603 52.6486402758456, 13.4457056205799 52.6391812850262, 13.4049862600012 52.6368524715991))'

```
[66]: \# Remove last polygon, since I do not want to download the updated ASP in the
  ,→night :)
  updated_geomlist_asp_convention = [','.join(test_geom.split(',')[:-1])+'))' for␣
  ,→test_geom in updated_geomlist_asp_convention]
```
[67]: *## Update the dataframe with the ASP expected polygon*  $df['geom'] = updated\_geomlist\_asp\_convention$ 

```
[70]: ## write out
  out_fn = os.path.splitext(fn)[0]+'_asp_format.csv'
  df.to_csv(out_fn,index=False)
```

```
[ ]:
```